```
GET
```

```
FILE='\\Client\C$\Users\Mauricio\Dropbox\Working out\sabatico 2013\Tobin\datas\M
DATASET NAME DataSet1 WINDOW=FRONT.
GET
  FILE='\\Client\C$\Users\Mauricio\Dropbox\Working out\sabatico 2013\Tobin\datas\M
DATASET NAME DataSet2 WINDOW=FRONT.
* Chart Builder.
GGRAPH
  /GRAPHDATASET NAME="graphdataset" VARIABLES=TIME SpO2D MISSING=LISTWISE REPORTMI
   /GRAPHSPEC SOURCE=INLINE.
BEGIN GPL
   SOURCE: s=userSource(id("graphdataset"))
   DATA: TIME=col(source(s), name("TIME"))
   DATA: SpO2D=col(source(s), name("SpO2D"))
   GUIDE: axis(dim(1), label("TIME"))
   GUIDE: axis(dim(2), label("SpO2D"))
   ELEMENT: line(position(TIME*SpO2D), missing.wings())
END GPL.
```
## **GGraph**

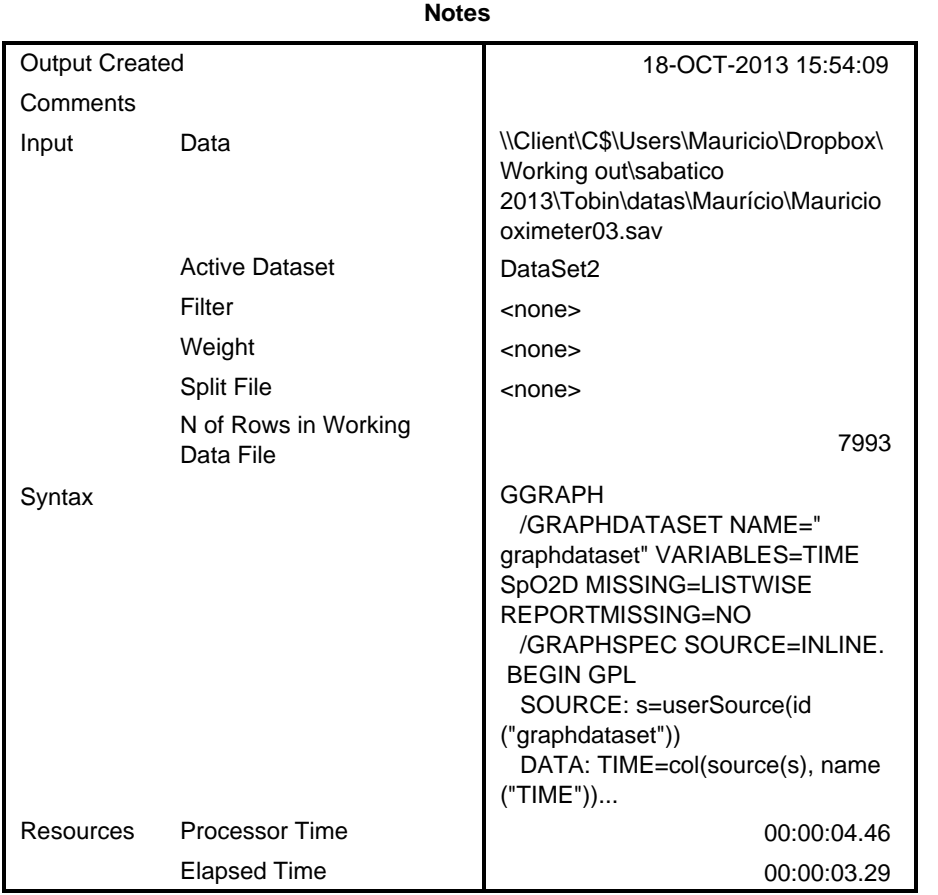

[DataSet2] \\Client\C\$\Users\Mauricio\Dropbox\Working out\sabatico 2013\Tobi n\datas\Maurício\Mauricio oximeter03.sav

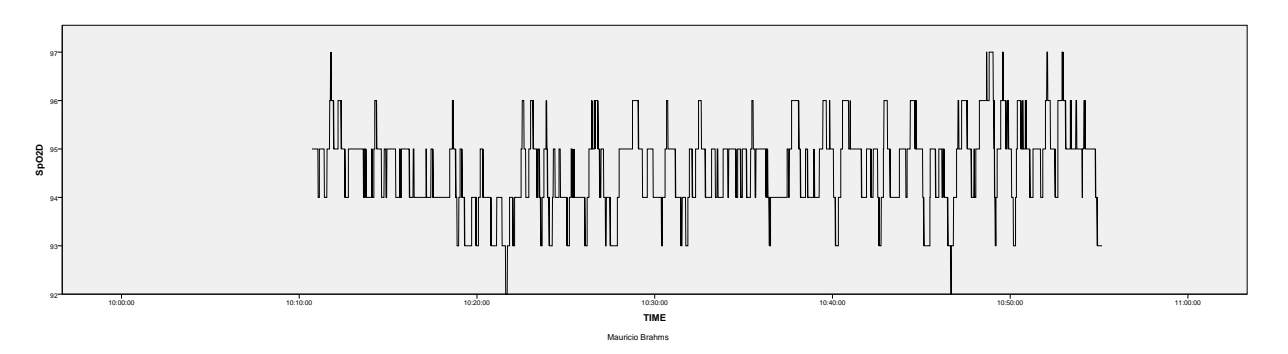

DATASET ACTIVATE DataSet1. DATASET CLOSE DataSet2. \* Chart Builder.

## GGRAPH

/GRAPHDATASET NAME="graphdataset" VARIABLES=TIME SpO2D MISSING=LISTWISE REPORTMI

```
 /GRAPHSPEC SOURCE=INLINE.
BEGIN GPL
   SOURCE: s=userSource(id("graphdataset"))
  DATA: TIME=col(source(s), name("TIME"))
   DATA: SpO2D=col(source(s), name("SpO2D"))
   GUIDE: axis(dim(1), label("TIME"))
   GUIDE: axis(dim(2), label("SpO2D"))
   ELEMENT: line(position(TIME*SpO2D), missing.wings())
END GPL.
```
## **GGraph**

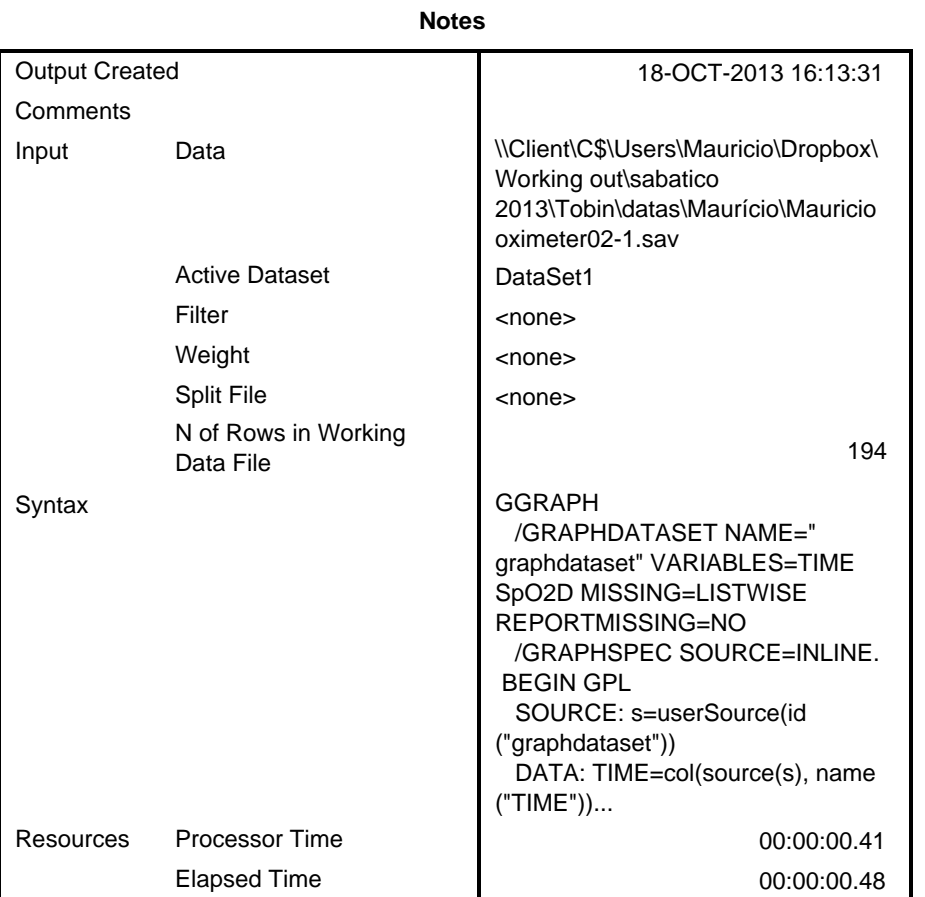

[DataSet1] \\Client\C\$\Users\Mauricio\Dropbox\Working out\sabatico 2013\Tobi n\datas\Maurício\Mauricio oximeter02-1.sav

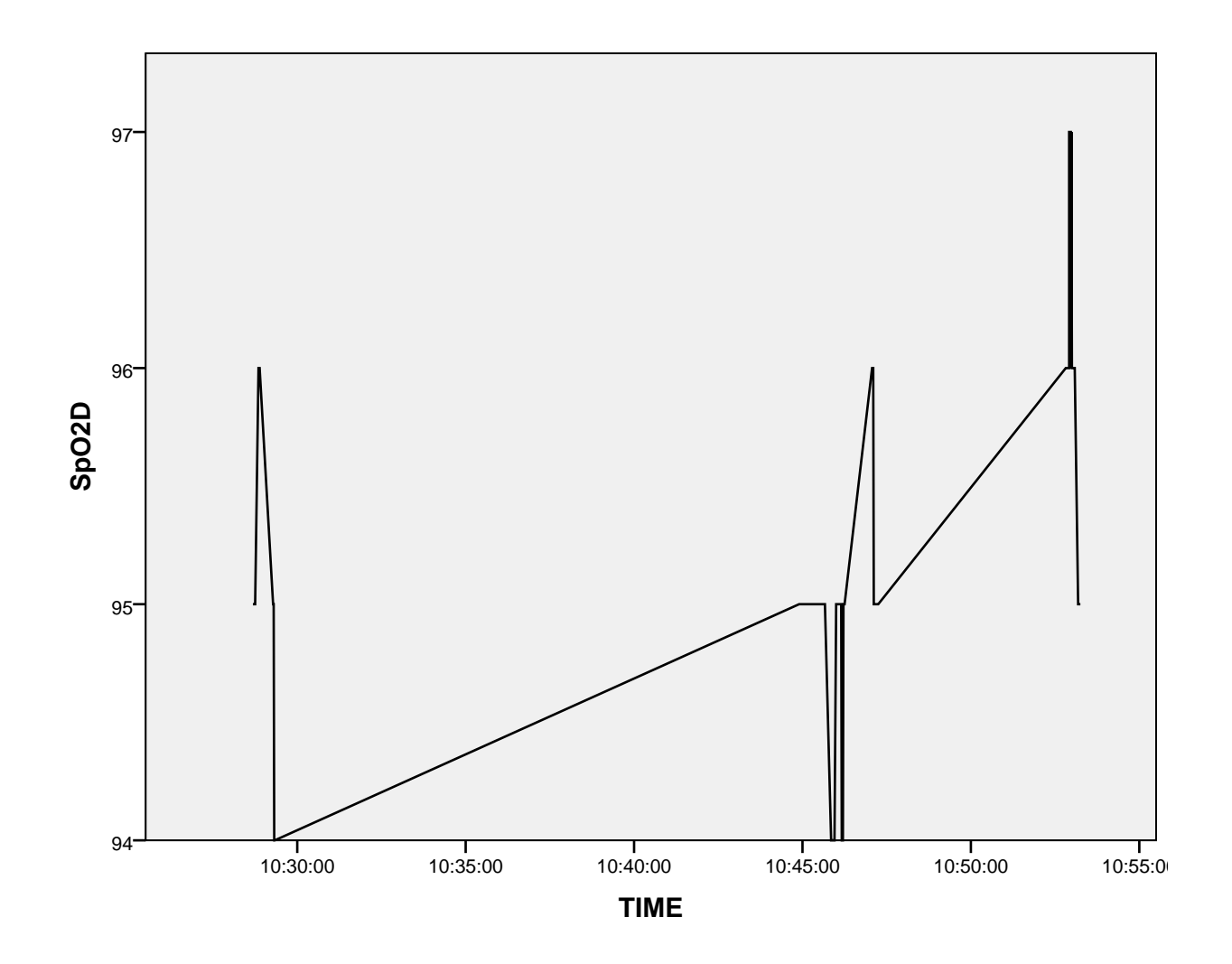